# **Top 10 SEO Tactics that work in 2017**

Google top is made up of  $200+$  ranking signals. But while it's definitely useful to know them, the entire list is a very time-consuming read.

It's somewhat vague in terms of the impact of each individual factor, and all of those things don't seem doable if you try to get each one right. With the news about another Google update or algorithm change rolling out every other week, how can anyone keep up, ever?

# **2017 Seo Trends**

 **[Alameda Internet Marketing Agency](https://alamedaim.com/seo-trends/)** reached out to 39 experts and asked them *What are your top 3 SEO trends for 2017 and beyond?* Among the main trends identified by experts are optimization for Mobile (18 votes), Quality and Epic Content (13 votes), Voice Search (9 votes), Micro Formats (7 votes), Artificial Intelligence (5 votes).

# **10 SEO Tactics that will skyrocket your rankings**

I'm going to show you 10 seo tactics that you should use to improve your Google Rankings. Some of them are old while others are quite new but proven to work effectively.

#### **1 Link to authority sites**

If you are going to link to other websites, make sure that the website you are linking to is a quality site and doesn't have SPAM on it. The higher the quality of the websites that you are linking to, the more qualified your website will be seen.

Another reason to link to authority websites is to show Google that your content is not fake, is backed by research and is relevant.. **[Google and Facebook work on combating fake news](https://www.theguardian.com/technology/2016/nov/15/facebook-google-fake-news-sites-ad-networks)   [websites](https://www.theguardian.com/technology/2016/nov/15/facebook-google-fake-news-sites-ad-networks)** after the scandal around US elections.

Your content will rank way better than your competitors that do not include links to sites with authority. Don't be afraid to link to others that published reports or articles on the topic you are writing.

What authority sites you can link to:

- Newspapers like Forbes, [Financial Times,](http://ft.com/) Wall Street Journal
- Magazines like Foreign Policy, Foreign Affairs, Money Magazine
- Wikipedia
- Research institutes
- Websites of universities
- Reputable bloggers from your niche
- Guvernamental websites
- Top Ten Sites that appear in Google when you search for your niche keywords

### **2. Use keywords / keyphrases in your title and content**

Keywords are a very important way for search engines and visitors to know what your website content is about. This will be one of the first things that potential visitors will see on the search engine results page and will give a clear indication as to what is on your page.

Visitors are more likely to stay on your page if they continue to see the keywords that they searched for that brought them to your page. It is recommended that you try and use keywords within the first one hundred words of your content if possible. Also make sure to use keywords in your meta description that will show up under your title on search engine results pages. Check our article: 10 Keywords Research Tools That Top  [Marketers Use](https://monetize.info/10-keyword-research-tools-top-marketers-use/) and start using an keyword tool now.

## **3. Improve your Click through rate (CTR)**

A click-through rate, or CTR, is a ratio of the number of times a given search listing was clicked on to the number of times it was displayed to searchers. SearchMetrics' ranking factors  [study](http://www.searchmetrics.com/wp-content/uploads/Searchmetrics-Ranking-Factors-Infographic-EN-Print.pdf) even found that CTR has the highest correlation with rankings out of all factors examined.

For every query, Google expects a CTR in a certain range for each of the listings (e.g. for branded keywords, the CTR of No.1 result is around 50%; for non-branded queries, the top result gets around 33% of clicks). If a given listing gets a CTR that is seriously above (or below) that range, Google can re-rank the result accordingly.

The first thing you'd want to do is check your snippets' current click-through rates. To do that, log in to [Google Search Console](https://www.google.com/webmasters/tools) and go to the Search Analytics report. Select Clicks, Impressions, CTR, and Position to be displayed.

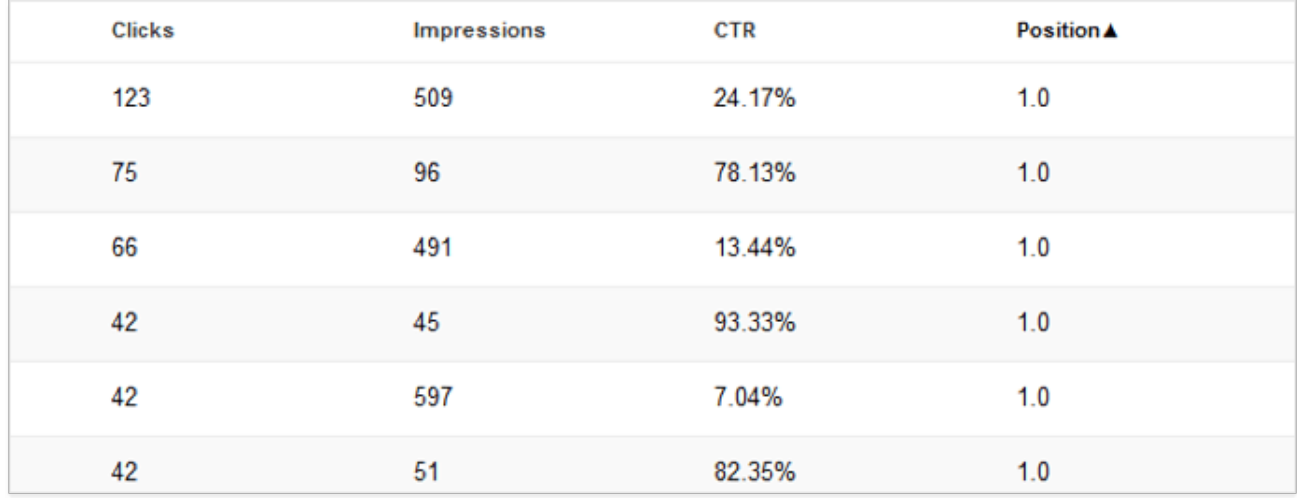

As you write your title and description, make sure they clearly communicate the value of clicking through your page to searchers. (What do visitors get).

If appropriate, use a call to action and instead of simply describing what your page is about, address the searcher directly, and inform them about the benefits of navigating to your page, choosing your product, and so on.

### **4. Optimize your website for mobile**

About 94 percent of people now use their phones or tablets to search and make purchases on websites.Google tends to rank sites that are mobile friendly higher than those that are not.

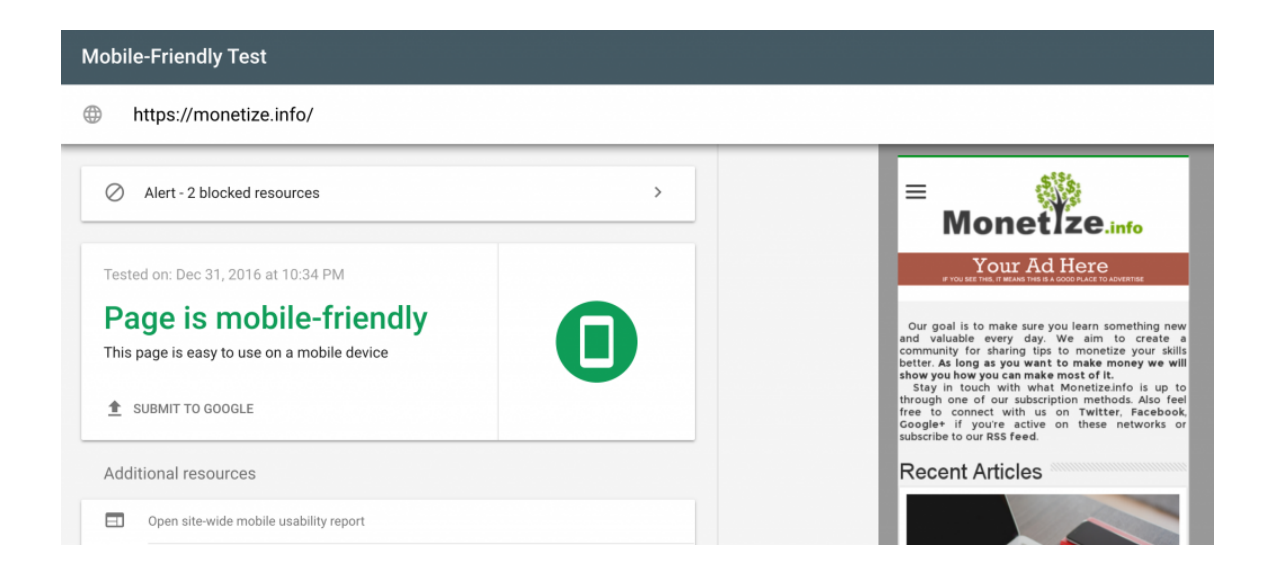

Google's previously said that over [half of search queries](http://searchengineland.com/report-nearly-60-percent-searches-now-mobile-devices-255025) globally come from mobile devices.From a nice-to-have feature, mobile friendliness has turned into a must — if your page isn't optimized for mobile devices, it's likely to be discarded from mobile search results completely.

If you already have a mobile page, then you should focus even more on improving it in 2017 than ever before. Use [Google Mobile Friendly Test](https://search.google.com/search-console/mobile-friendly) to test your website.

Do you use a CMS like WordPress and your website is not mobile friendly ? All you need to do is find a mobile friendly theme and install it. If you're not on a popular CMS you may need to create a different version for your website for mobile devices, which is not quite easy. That's why I suggest you to [hire a freelancer](https://monetize.info/5-online-marketplaces-generating-content/) to do it for you.

### **5. Speed up your website**

No one likes a slow site. If your website takes more than 4 seconds to load, you could lose up to 75 percent of repeat users.

Google has officially [confirmed](https://googlewebmastercentral.blogspot.com.by/2010/04/using-site-speed-in-web-search-ranking.html) that it uses page speed in its ranking algorithm. Page speed can also influence your SEO indirectly, as search engines will likely crawl fewer pages if your site is slow due to the allocated crawl budget.

Google's [mentioned](https://googlewebmastercentral.blogspot.com.by/2010/05/you-and-site-performance-sitting-in.html?utm_source=feedburner&utm_medium=feed&utm_campaign=Feed:+blogspot/amDG+(Official+Google+Webmaster+Central+Blog)&utm_content=Google+Reader) they expect pages to load in 2 seconds or less. The most common culprit for slow pages is an abundance of uncompressed content on the page, such as scripts, images, or CSS files.

You can speed up your load time by switching to a faster hosting service, compress your images, and use a Content Delivery Service.

# PageSpeed Insights

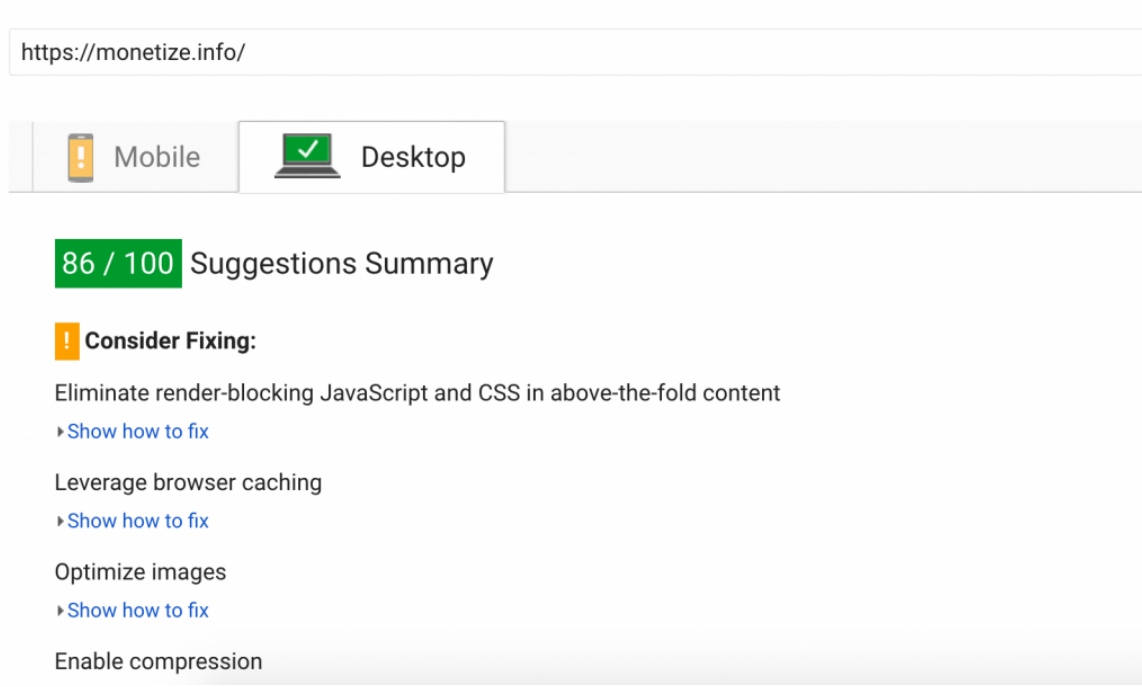

Use this [free tool provided by Google](https://developers.google.com/speed/pagespeed/) to measure the loading speed of your website and see what you can improve to make it faster. As you can see from the pic above, there are some things that can be improved here on monetize.info as well.

### **6.Focus on Google Local SEO**

Did you know that 50% of consumers who do a local search on their smartphone visit a store within a day? Same with [34% of consumers who searched on a computer or tablet.](http://www.go-globe.hk/blog/local-seo/)

Local search engine optimization (LSEO) is a powerful digital marketing strategy for business owners wanting to sell to local customers, if you're not showing up in local search, you're missing out.

A strong local SEO strategy is key to driving more people to your store, whether you have one storefront or five hundred.

Give a read on this article to understand how to optimize your website for google local [searches.](https://smallbiztrends.com/2016/05/local-seo-checklist.html)

### **7. Generate / Earn powerful backlinks**

In several of its [patents,](https://www.google.com/patents/US9002832) Google suggests that a site's overall link score (arguably the biggest ranking signal) is made up by individual quality scores passed on to it by every incoming link. That literally means that more links will result in a higher score  $-$  as long as they aren't link schemes, of course.

It's also important to note that links coming from the same domain (especially site-wide links) carry little weight; Google will often only count one of those links when evaluating your link profile.

Make sure that the backlinks that you are generating come from trusted quality sites (see point 1). Avoid posting your link on every free forum and free backlink site available. Instead create strong content that will be picked up and shared by reputable sites. Some other great ways to build backlinks is to [guest blog,](https://monetize.info/write-for-us/) find broken link building opportunities, and stay on top of your competitors backlinks.

#### **7.1 Find broken links opportunities**

If you find a broken link on a website or blog, let the Webmaster know in a quick email, and make sure to include your link. They might include the link to your website on their page as a form of gratitude.

Going further into this, while you are tracking your competitors backlinks, look for any that are broken.

When you find one, again notify the Webmaster, but make sure to link directly to content on your website that is both relevant and live and suggest it as a substitution to your competitor's broken link.

Google Alerts is a great free tool that helps you identify white hat opportunities to earn backlinks. Check out our tutorial on [how to use google alerts for maximum results.](https://monetize.info/google-alerts-guide-to-use-this-powerful-seo-tool/)

### **8. Create quality, engaging content**

Quality trumps quantity in your content. Make sure that you are creating content that people want to read and share. The higher the shareability factor of your content, the more likely you are to receive backlinks to your content, thus helping to increase your SEO ranking.

The discussion on whether or not social signals affect rankings directly is ongoing, but multiple real-life [experiments](https://www.branded3.com/blog/revolutionary-study-we-prove-that-tweets-do-affect-rankings/) prove that pages with more social shares rank better. SearchMetrics' [study](http://www.searchmetrics.com/wp-content/uploads/Searchmetrics-Ranking-Factors-Infographic-EN-Print.pdf) also found that Facebook, Pinterest, Twitter, and Google+ mentions strongly correlate with search engine rankings.

If you're serious about your social media presence you definitely need to use a social media tool that will help you maximize your results with less effort. Check our round up on  $15$ [twitter automation tools you should use.](https://monetize.info/15-twitter-automation-tools-you-should-use/)

#### **9. Make your website secure**

Adding extra security and encryption to your website creates a layer of credibility to your site, and it ensures your visitors that their personal information is protected. Google will rank sites with "https://" higher than those marked "http://".

However, please keep in mind that setting up SSL correctly it is not very easy so before doing the change make sure you understand how to do it correctly.

## **10. Isn't all about Google – Don't ignore BING!**

Bing is fueling the search of Siri and Alexa, apart from being the default search engine of Cortana. If you calculate how many iOS/OS X, Windows 10, and Amazon Echo devices are used, then you have a rough idea of how Bing could be important as voice search grows. You can read more about voice search, Cortana, and Bing in this [post by Purna Virji.](https://moz.com/blog/how-voice-search-will-change-digital-marketing-for-the-better) Scroll down and [have a read through this handy infographic](https://monetize.info/most-powerful-seo-strategies-with-tips-and-tools/) on how to plan a SEO strategy.

This article was published firstly on Monetize.info

- Visit us: [https://monetize.info](https://monetize.info/)
- Email us: [contact@monetize.info](mailto:contact@monetize.info)
- Folluw us on Twitter:<https://twitter.com/monetizeinfo>
- Like us on Facebook:<https://www.facebook.com/monetize/>
- Circle us on Google+:<https://plus.google.com/+MonetizeInfo>

All the best,

Daniel S.